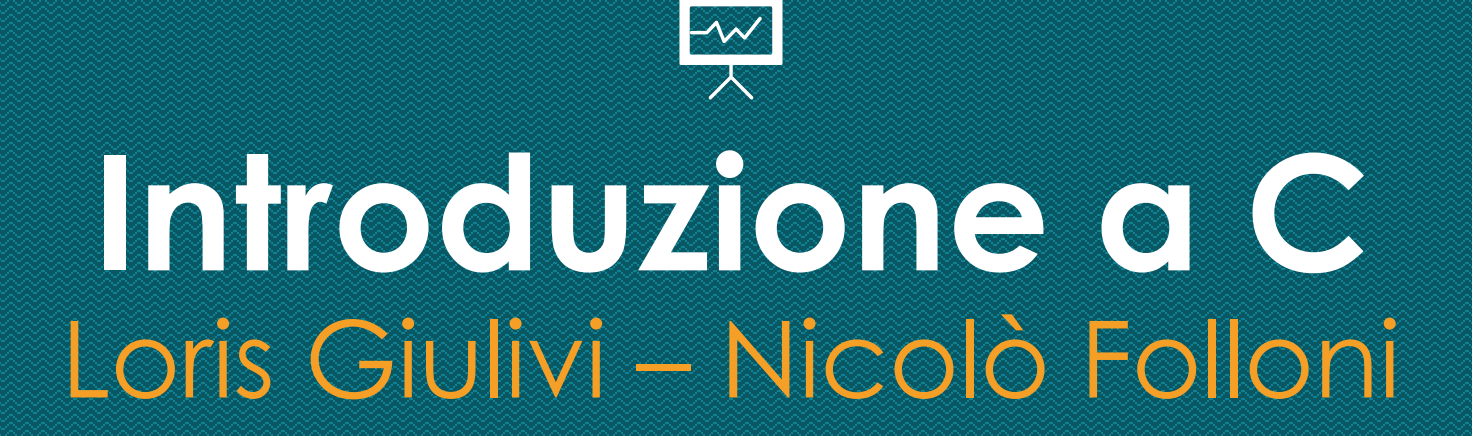

### **Ambiente di sviluppo**

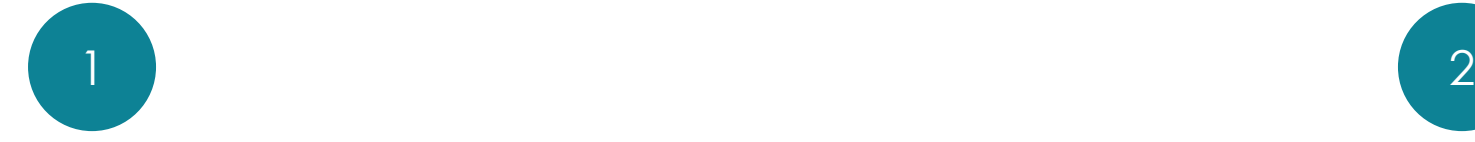

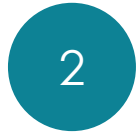

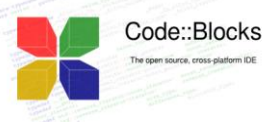

#### Windows

#### https://www.codeblocks.org/downloads

#### Microsoft Windows

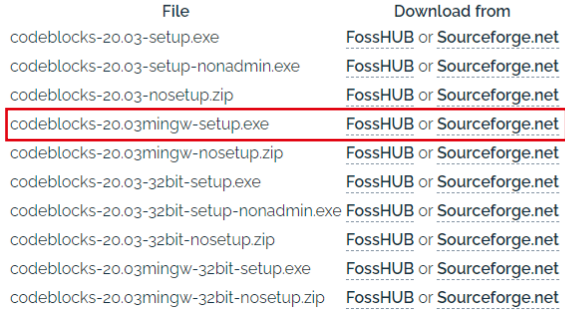

#### Debian Linux

apt-get install codeblocks

#### Altri OS

¯\\_(ツ)\_/¯

#### Compilers auto-detection

 $\Box$  $\times$ 

Note: After auto-detection, at least one compiler's master path is still empty and therefore invalid. Inspect the list below and change the compiler's master path later in the compiler options. Select you favourite default compiler here:

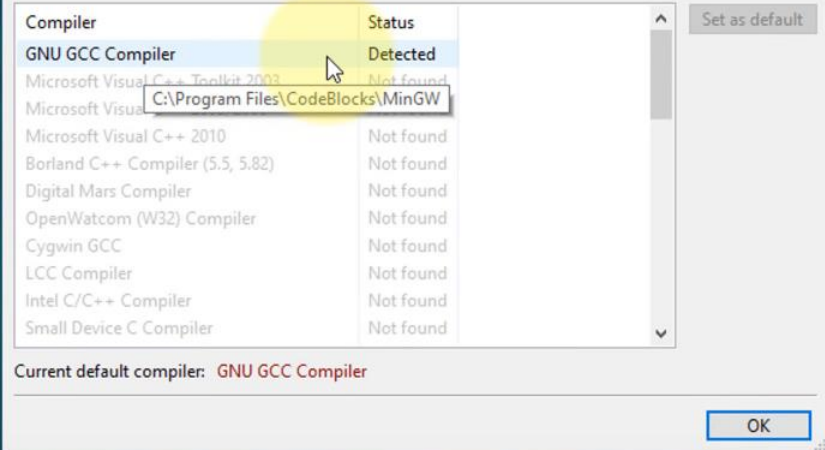

### **Ambiente di sviluppo**

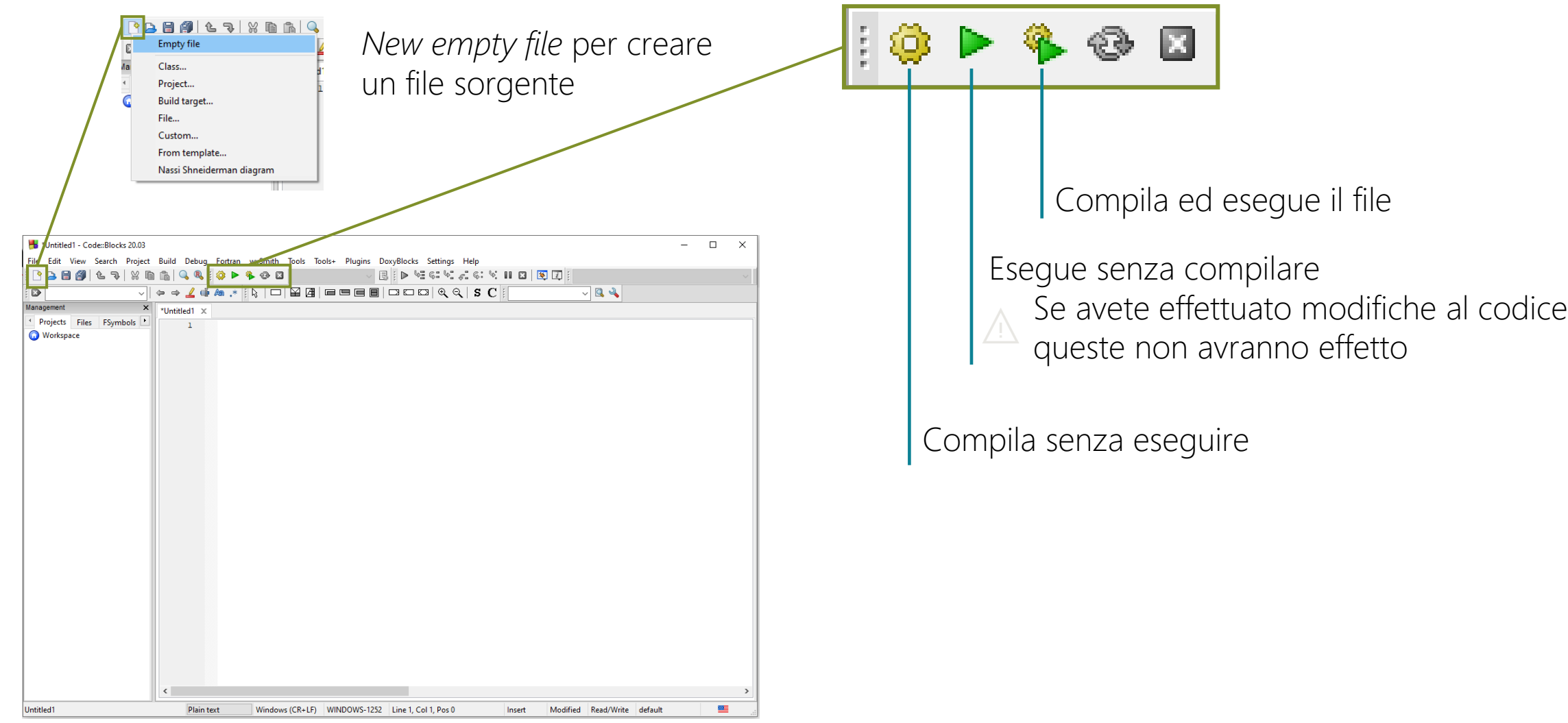

### **Introduzione al linguaggio C**

#### Struttura di un programma C

- Librerie: Includono funzionalità comuni a molti programmi e si possono dunque importare in maniera standard.
- main(): è la funzione di ingresso per ogni programma C. Deve esserci obbligatoriamente. Il codice al suo interno è il punto di partenza per il programma.

• Commenti: le linee precedute da "//" non sono eseguite. È molto importante usare commenti per non perdere traccia di quello che si sta facendo.

```
#include <stdio.h>
#include <stdlib.h>
```

```
void main()//DO SOMETHING
```
### **Commenti**

Altri modi per commentare codice

 $print(f("hi"); // This is an in-line comment$ 

 $/$ \* This is a multi-line comment. All this text won't be executed. This goes on until you write:  $\star/$ 

### **printf**

#### Stampare a schermo - **printf**

La funzione **printf** ci permette di stampare a schermo e comunicare con l'utente.

printf("hello world!");

Chiamare una funzione

Per chiamare una funzione, la sintassi è:

```
nome funzione (parametro 1, parametro 2, parametro n);
```
#### $\sqrt{V}$

In C, le istruzioni terminano con un punto e virgola. Dimenticarselo è un errore molto comune, quindi se qualcosa non va, è tra le prime cose da guardare.

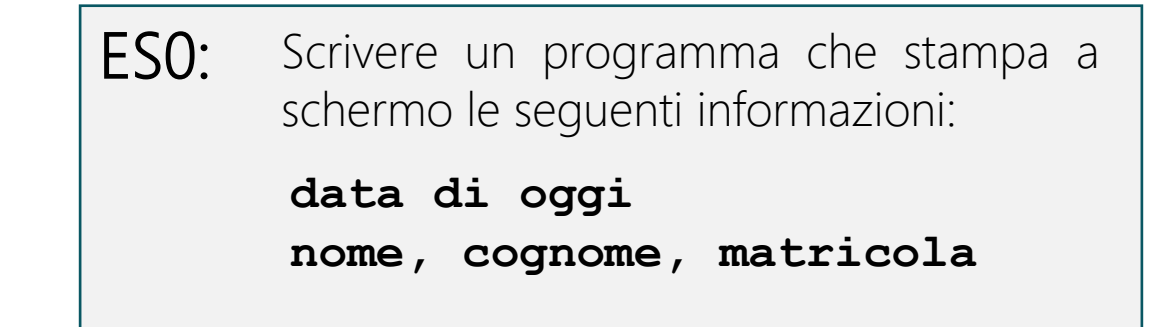

```
#include <stdio.h>
#include <stdlib.h>
```

```
void \text{main}()?
```
#### Per andare a capo, si scrive: **\n**

⚠️ Il backslash **\** è un carattere di *escape,* ed è usato per indicare i caratteri speciali come **\n** (new line).

Per poter scrivere **\**, si può scrivere **\\**.

Un altro esempio di carattere speciale è il tab, che si scrive con **\t**.

### **Esercizio 0 - Soluzione**

# $void \text{main}()$  $print(f(xx/xx/xxx)$ printf ("Loris, Giulivi, 874611");

### **Variabili**

#### Salvare un valore

Le variabili sono contenitori per i nostri dati. Al loro interno possiamo salvare informazione di vario tipo.

#### Tipi di variabile

In C, le variabili sono *tipizzate*. Ciò significa che il tipo di informazione contenuto nella variabile deve essere specificato durante la definizione della variabile.

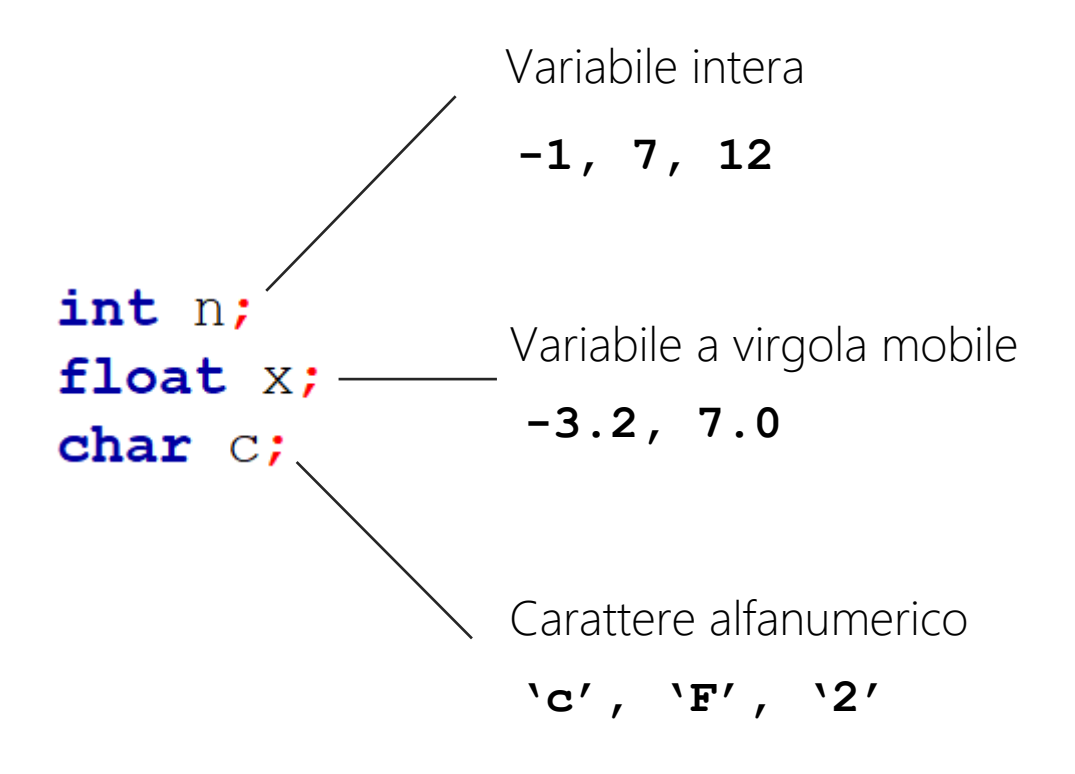

### **Visibilità delle variabili**

#### Scope

Il nome delle variabili le identifica all'interno del *blocco di codice* in cui sono state definite.

Ciò significa che possiamo avere più variabili diverse con lo stesso nome, se ridefinite in diversi blocchi.

Lo *scope* più ampio è quello delle variabili globali.

```
int i=3;void \text{main}()int i=2;//IL CODICE QUI VEDE LA i=2
```

```
int VARIABILE GLOBALE INTERA;
void main()
    char VARIABILE_LOCALE_CARATTERE;
```
### **Stampare variabili con printf (1)**

#### La stringa di formato

La funzione **printf** ci permette anche di stampare i valori presenti nelle variabili.

Per farlo, si scrive una *format string,* che contiene delle sequenze speciali che indicano quali valori prendere e dove mostrarli:

- %d numero intero
- %c carattere alfanumerico
- %f numero decimale

int  $i=3;$ 

## $void \text{main}()$ printf ("The value is: 8d" La sequenza speciale %d indica che qui dovrà essere stampato un intero Il nome della variabile che vogliamo

stampare è poi inserito come parametro nella chiamata a printf.

### **Stampare variabili con printf (2)**

#### La stringa di formato

È anche possibile stampare più di un valore nella stessa chiamata a printf. In questo caso, aggiungiamo un parametro per ogni valore che vogliamo stampare.

Le sequenze speciali indicano alla printf ⚠️come interpretare i dati in memoria, è quindi importante che siano coerenti con il tipo effettivo delle variabili da stampare.

*Cosa succede se chiedo alla printf di stampare un char utilizzando %d?* PROVATE VOI!!

#### $int i = 3;$ float  $f = 2.4$ ;

printf("The integer is:  $d$ , the float is:  $f''$ , i, f);

Scrivere un programma che, date due variabili *char,* stampa una parola composta dalle due lettere, ripetute due volte. ES1:

Ex. char  $1 = 'a'$ char  $2 = 'b'$ → stampa: 'abab'

```
void \text{main}()char char_1 = 'a'char char 2 = 'b'?
```
### **Esercizio 1 - Soluzione**

```
#include <stdio.h>
#include <stdlib.h>
void main()
    char char 1 = 'a';char char 2 = 'b';
   printf("%c%c%c%c", char 1, char 2, char 1, char 2);
```
### **Operatori aritmetici**

Espressioni aritmetiche nel codice

Le normali operazioni aritmetiche usano gli operatori classici:

 $+ - * /$ 

Modulo

L'operatore **%** ritorna il resto della divisione intera tra gli operandi.

Operatori di assegnamento

Operatori speciali che eseguono una operazione aritmetica e assegnano il risultato al primo dei due operandi.

ℹ️ Syntactic sugar  $+= - =$  $\star = / =$  $\begin{array}{ccc} a & \text{+} = & 1; \\ a & \text{-} = & 1; \end{array} \qquad \leftrightarrow$  $a++;$  $a--;$  int  $a = 1$ ;  $int b = 2;$  $int c = a + b + 3;$ 

 $12\frac{1}{5} = 2$ 

$$
a = 2;
$$
  

$$
b = 5;
$$

 $a \neq b$ ;

//  $a = 7$ 

### **Operazioni su interi**

#### Implicit casting

- Se il tipo degli operandi e del risultato non sono compatibili, questi vengono modificati, se possibile, per permettere l'operazione.
- La conversione da **float** a **int** viene ⚠️sempre effettuata troncando la parte decimale, e non per arrotondamento all'intero più vicino.

**float**  $a = 2.7$ ; int  $b = 1$ ;  $int c = a + b;$  $1/c = 3$ 

### **Ricevere input dall'utente**

#### Ricevere input dall'utente - **scanf**

La funzione **scanf** ci permette di ricevere dati dall'utente e salvarli nelle variabili.

#### La stringa di formato

Come per la **printf**, una stringa di formato viene usata per determinare come ricevere i dati.

#### Il puntatore alla variabile

L'operatore unario **&** ritorna l'indirizzo di memoria della variabile operando.

Per indicare alla funzione dove salvare l'input dell'utente, durante la chiamata alla **scanf**, precediamo il nome della variabile da questo operatore.

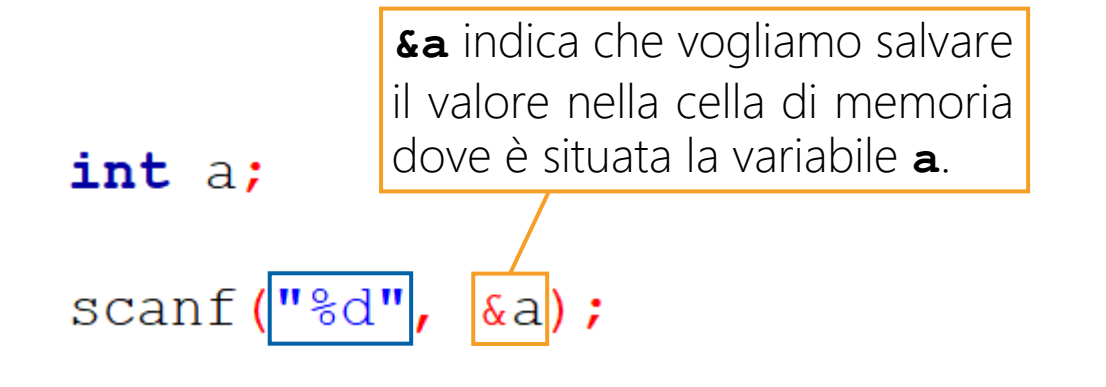

La scanf può salvare anche più di un valore alla volta, ma tipicamente questo non viene fatto, perché richiede che l'utente rispetti il formato specificato nella stringa di formato.

> int a:  $float b;$

 $scan f("d-8f", \&a, \&b);$ 

Nell'esempio, l'utente dovrebbe inserire una stringa del tipo:

ES2: Scrivere un programma che chiede all'utente due numeri interi e che ne stampi la somma.

### **Esercizio 2 - Soluzione**

```
\#include \le stdio.h>#include <stdlib.h>
void \text{main}()int num1;int num2;printf("Insert the first integer: ");
     scant("%d", \&num1);
     printf("Insert the second integer: ");
                                                               i Si può anche inserire l'espressione come parametro
     scanf ("8d", \text{\&num2});
                                                                 della printf
     int risultato = num1 + num2;
                                                                    printf("The sum is: \delta d", num1 + num2);
    printf("The sum is: %d", risultato);
```
Scrivere un programma che chiede in input all'utente la prima lettera del proprio nome e la prima lettera del proprio cognome, e che le restituisce nell'ordine inverso (prima cognome poi nome). ES3:

### **Esercizio 3 - Soluzione**

```
void main()
    char name;
    char sur;
    printf("Please, enter the first letter of your name: ");
    scant(" ec", anc);printf("Please, enter the first letter of your surname: ");
    scan f(" ec", scur);
```
printf ("%c%c \n", sur, name);